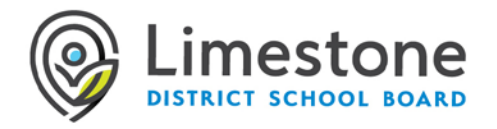

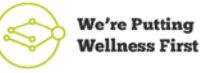

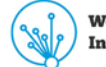

**We're Turning Innovation into Action** 

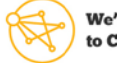

**We're Committed** to Collaboration

## **VIDEO CONFERENCING FOR STUDENTS**

The Limestone District School Board supports the appropriate use of video conferencing and virtual meetings for educational purposes, with a focus on privacy and security issues. Virtual sessions offer a range of possibilities for program delivery to students including audio only collaboration, or audio and video collaboration for remote and distance learning.

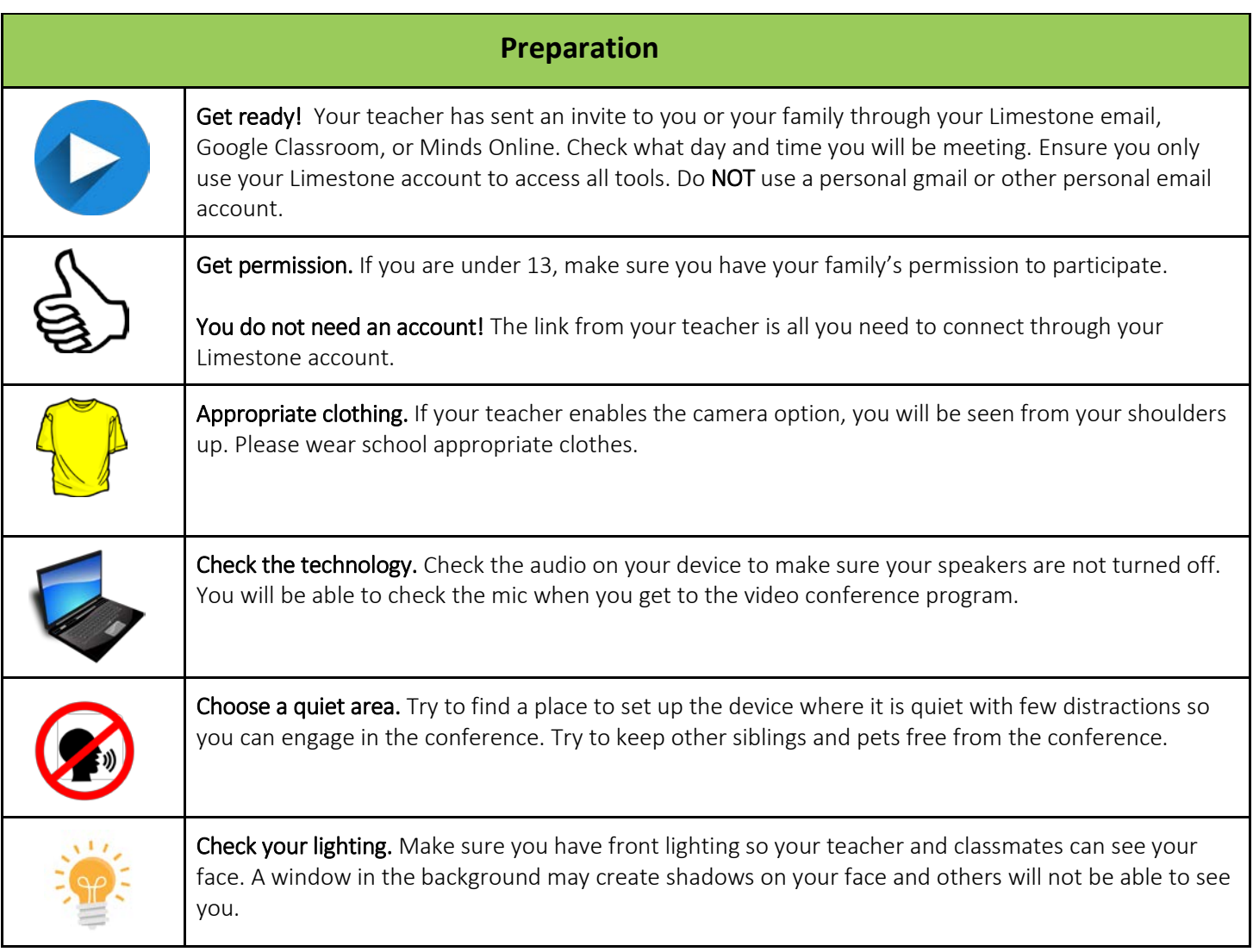

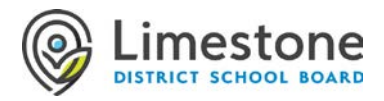

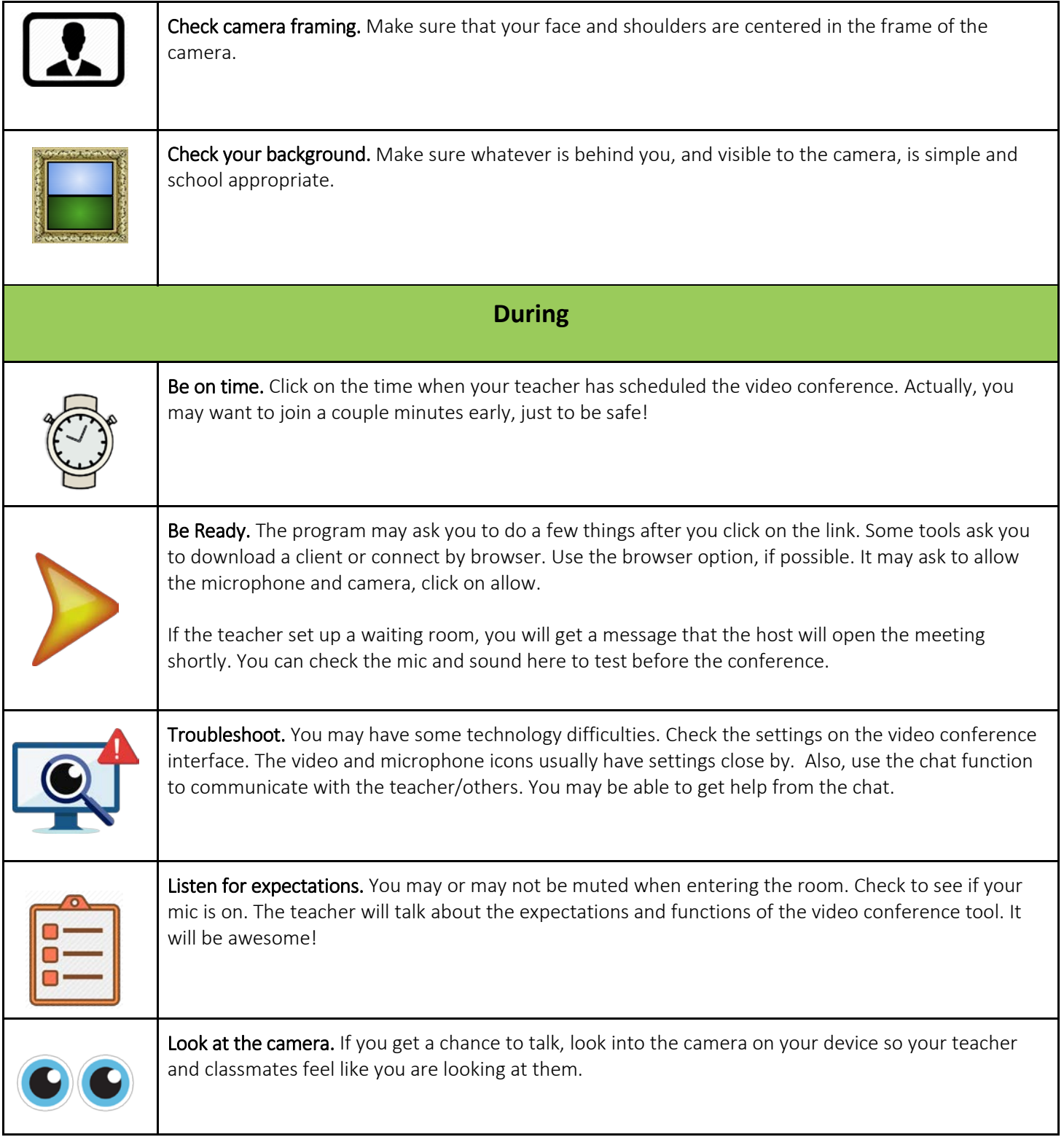

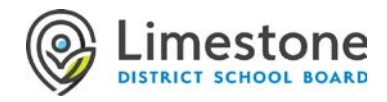

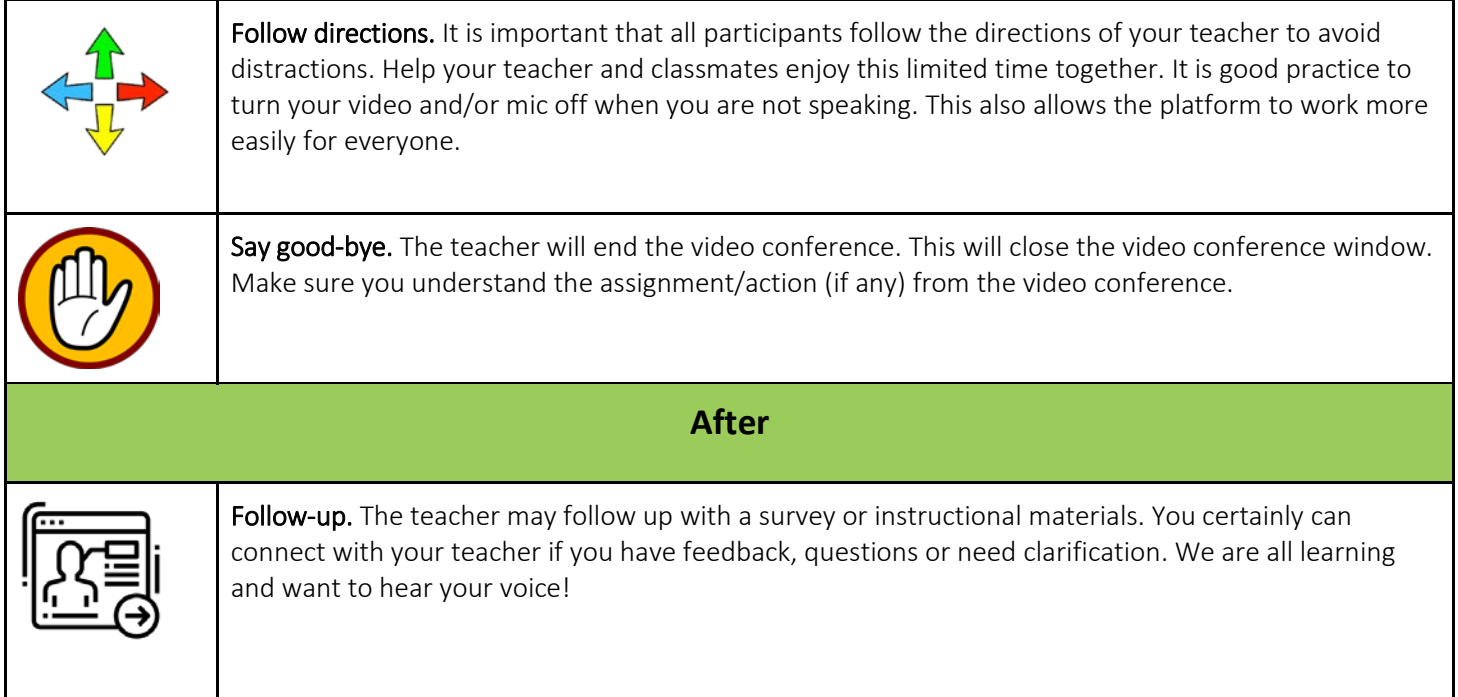